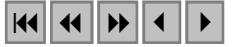

### **Influência da segmentação no processo de classificação por região**

Julio Cesar de Oliveira<sup>1</sup> Joisceany Moreira Ferreira da Silva <sup>2</sup>

Universidade Federal de Viçosa – UFV / DEC Campus Universitário – CEP 36570-000 – Viçosa – MG, Brasil oliveirajc@ufv.br<sup>1</sup> - joisceany@yahoo.com.br<sup>2</sup>

**Abstract.** The present work analyzed a system of classification for regions to the same area of study with the goal of identificating the influency of segmentation in the classification result. To verify the quality of the used segmentation it was employed the method of the quantitative evaluation IAVAS. At the end of analysis observed that small alterations in segmentation generate images classified with distinct qualities and that the best segmentation defined for the IAVAS index gave the best result after the classification.

**Palavras-chave:** image segmentation, classification, evaluation, IAVAS, segmentação, classificação, avaliação.

### **1. Introdução**

Com o avanço da informática, nos últimos anos, tem-se adquirido um grande número de dados coletados por satélites, o que têm contribuído para estimular o desenvolvimento de novas tecnologias de processamento de imagens digitais. Essa grande quantidade de informações pode, de alguma maneira, deixar o usuário em dúvida no momento de escolher qual técnica de segmentação ou qual algoritmo melhor classificará uma dada imagem.

O Oliveira (2002) propõe o uso de segmentação de imagem anterior à fase de classificação, pois as informações de borda definem regiões adjacentes e as estatísticas para a classificação são obtidas a partir do conjunto de pixels de cada região. As propriedades espectrais e espaciais das mesmas são utilizadas para agrupamento dos dados homogêneos. Desta forma, a limitação da análise pontual baseada unicamente em atributos espectrais durante o processo de classificação está superada.

Moreira (2001) destaca que o treinamento do segmentador é muito subjetivo, uma vez que é realizado de acordo com um critério estabelecido pelo usuário. Portanto, a qualidade do processo de segmentação na extração dos segmentos de interesse está diretamente relacionado com os critérios definidos pelo usuário.

Logo, sendo a classificação por região um processo efetuado sobre a segmentação, o presente trabalho pretende avaliar a influência da segmentação no produto final de uma classificação automática.

## **2. Segmentação de Imagens**

Segmentação de imagem é um importante processo em análise de imagens de sensoriamento remoto. O processo de segmentação consiste em subdividir uma imagem em regiões homogêneas, considerando algumas de suas características intrínsecas, como, por exemplo, o nível de cinza dos pixels e a textura, que melhor representam os objetos presentes na cena.

Gonzalez e Wintz (1987) afirmam que, em geral, o critério de definição da segmentação é feito em função dos níveis de cinza da imagem, baseando-se em duas características intrínsecas: descontinuidade (na mudança do nível de cinza) e similaridade (agregação de pixels em função da semelhança do nível de cinza dos vizinhos).

A técnica de segmentação conhecida como *crescimento de regiões* é um processo de iteratividade pelo qual são fundidas regiões a partir de pixels individuais até que todos os pixels sejam processados (Nascimento, 1997). O resultado do processo de segmentação está diretamente relacionado com a imagem analisada e os limiares de similaridade e área.

# **3. Definição dos limiares de similaridade e área**

A definição do limiar de similaridade é considerada uma etapa fundamental no processo de segmentação, devido à sua influência direta na precisão do produto final. A delimitação do tamanho da área é outra importante etapa no processo de segmentação, onde se considera o tamanho mínimo das regiões que serão individualizadas pelo algoritmo. Para o caso de imagens agrícolas, as regiões são representadas pelos talhões.

Os valores de limiares permitem ao usuário controlar o resultado da segmentação de um forma interativa, dependendo de seu objetivo e região em estudo. Geralmente, a definição dos limiares é alcançada após vários testes entre as combinações possíveis no algoritmo. Esses testes prosseguem até o momento em que o resultado da segmentação seja satisfatório para um determinado objetivo. Os critérios de aceitação e rejeição dos limiares são analisados em decorrência da separação dos níveis de cinza e comparados visualmente com um mapa temático (previamente definido mediante uma fotointerpretação), ou através da sobreposição da imagem segmentada com as bandas utilizadas para sua geração.

# **4 . Avaliação da segmentação**

A medida da qualidade de uma segmentação pode ser feita a partir de uma avaliação qualitativa e quantitativa. A primeira é baseada na inspeção visual e permite verificar questões relativas ao número de segmentos gerados, preservação dos pontos isolados e feições lineares, regularidade de bordas entre regiões, etc. A avaliação quantitativa de uma segmentação é efetuada por meio de grandezas que permitem quantificar em valores numéricos características como número de segmentos, tamanhos dos segmentos em pixels, tempo de processamento, intensidade média das radiometrias dos segmentos, etc. (Lucca, 1998).

Em Oliveira et al. (2003), o algoritmo de segmentação por crescimento de regiões foi avaliado quantitativamente a partir de medidas de discrepância referentes a uma imagem de referência, utilizando o Índice para Avaliação de Segmentação (IAVAS).

Os parâmetros de discrepância empregados no índice IAVAS para a análise dos resultados das segmentações são: número de polígonos; comprimento total de linhas; variância das áreas dos polígonos; centro de massa mais próximo e faixa de coincidência.

Os resultados obtidos com o índice IAVAS são maiores ou iguais a zero, sendo o valor nulo considerado ideal para representar a qualidade da segmentação.

### **5. Classificação de Imagens**

A avaliação e identificação de culturas agrícolas em imagens de sensoriamento remoto é usualmente feita utilizando classificadores supervisionados baseados na informação pixel a pixel. Porém, em áreas agrícolas, os talhões configuram regiões onde pixels vizinhos referemse ao mesmo tipo de cultura.

Uma alternativa à abordagem de classificação baseada no pixel é a classificação por regiões. Esta tem como etapa fundamental a segmentação, que envolve a delimitação de áreas homogêneas na imagem, para a posterior associação destas áreas a classes de informação (Barros et al., 2001).

A classificação supervisionada requer que o usuário tenha conhecimento da área a ser classificada. Dessas áreas serão extraídas amostras de treinamento que possuem pixels representativos de cada classe desejada. A partir disso, o classificador, utilizando regras estatísticas pré-estabelecidas, identifica e classificada toda a área em análise para as classes de interesse (Mather, 1999). Já a classificação não-supervisionada é recomendada quando o analista não possui conhecimento prévio da área de estudo. Busca-se, com isso, evitar a subjetividade no processo de obtenção das amostras de áreas.

Câmara et al. (1996) relatam que o classificador não-supervisionado por regiões disponível no Sistema de Processamento de Informações Georeferenciadas – SPRING é um algoritmo que utiliza uma imagem segmentada para classificar as classes presentes na cena.

Este algoritmo (intitulado de ISOSEG) utiliza a distância Mahalanobis como medida para procurar regiões similares caracterizadas por seus atributos estatísticos (média e matriz de covariância). A procura pela região de maior área é o ponto inicial desse algoritmo e após a ordenação das regiões em ordem decrescente de área, durante a detecção das classes, é iniciado o procedimento de agrupamento das mesmas.

É importante ressaltar, de acordo com Moreira (2001), que para a separação ou agrupamento de classes o classificador Isoseg exige um limiar de aceitação definido pelo analista.

# **6. Materiais e Métodos**

O presente trabalho utilizou uma imagem ETM+/Landsat de 14/08/01 (órbita/ponto 220/74) na qual foi selecionada uma região de aproximadamente 2.254 ha no município de Ipuã – SP. A seleção da área teve como finalidade representar a prática agrícola na região, os diversos estágios das culturas e as várias formas dos talhões agrícolas.

Para a determinar a melhor segmentação para a área de estudo a pesquisa utilizou como base os estudos efetuados em Oliveira et al. (2003) sobre a mesma região em análise. A pesquisa efetuada pelo autor consistiu em avaliar quantitativamente diferentes segmentações com base em uma imagem de referência.

A **Tabela 1** apresenta os dez melhores índices IAVAS, entre 184 análises, obtidos por Oliveira et al. (2003) para a área de estudo e os respectivos valores de limiares utilizados no processo e segmentação. Como o IAVAS é um índice que avalia a segmentação por parâmetros de discrepância, o menor índice representa a melhor segmentação para a imagem de referência empregada.

|    | <b>IAVAS</b> |
|----|--------------|
| 34 | 1,365        |
| 37 | 1,368        |
| 38 | 1,368        |
| 35 | 1,371        |
| 41 | 1,380        |
| 39 | 1,386        |
| 40 | 1,386        |
| 36 | 1,387        |
| 32 | 1,398        |
| 33 | 1,400        |
|    | Area         |

TABELA 1 – Valores do índice IAVAS para os pares de limiares

Fonte: adaptada de Oliveira et al. (2003).

Conforme a análise apresentada em Oliveira et al. (2003), a metodologia quantitativa e objetiva para avaliação da segmentação, representada pelo índice IAVAS, mostrou-se eficaz no processo de avaliação dos resultados gerados pelo algoritmo segmentador, identificando com clareza os pares de limiares que produziram valores coerentes com a imagem de referência. A **Figura 1** apresenta a melhor segmentação (ImgSeg 1634 – limiares de similaridade e área 16 e 34 respectivamente) obtida pelo autor sobre a área de estudo.

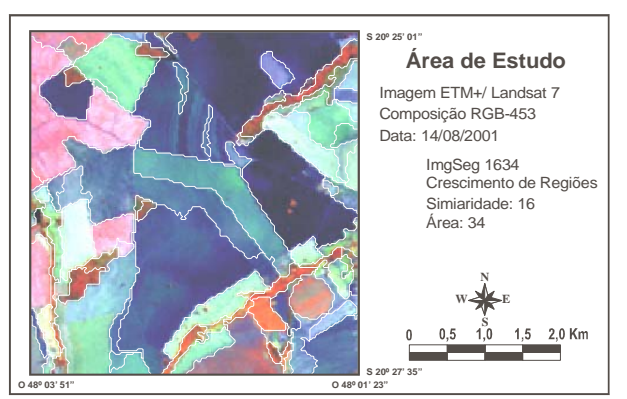

Figura 1 – Imagem segmentada da área 1, com os limiares 16/34, e sobreposta à imagem ETM+.

Para cada segmentação originada dos limiares apresentados na Tabela 1, foi efetuada uma classificação automática por região empregando o classificador Isoseg com limiar de aceitação de 95%. Após o processo de classificação todas as classes identificadas pelo algoritmo foram agrupadas nos seguintes temas: Cana, Mata, Outro Uso e Solo Preparado.

Para avaliar a influência da segmentação no produto final de uma classificação por região, a próxima etapa da pesquisa consistiu em gerar uma imagem classificada de referência. Esta classificação de referência foi obtida com base na fotointerpretação visual dos segmentos gerados na ImgSeg 1634 sobre a imagem ETM+. Nesta etapa foi empregado o mesmo padrão de agrupamento utilizado no processo de classificação para a definição das classes de uso de solo presente na área de estudo.

De posse da imagem de Referência e da classificações por região obtidas anteriormente, foi efetuada uma tabulação cruzada entre a área das classes presentes nas imagens classificadas com a finalidade de quantificar as possíveis diferenças.

O fluxograma da etapas descritas anteriormente pode ser observado na **Figura 2**.

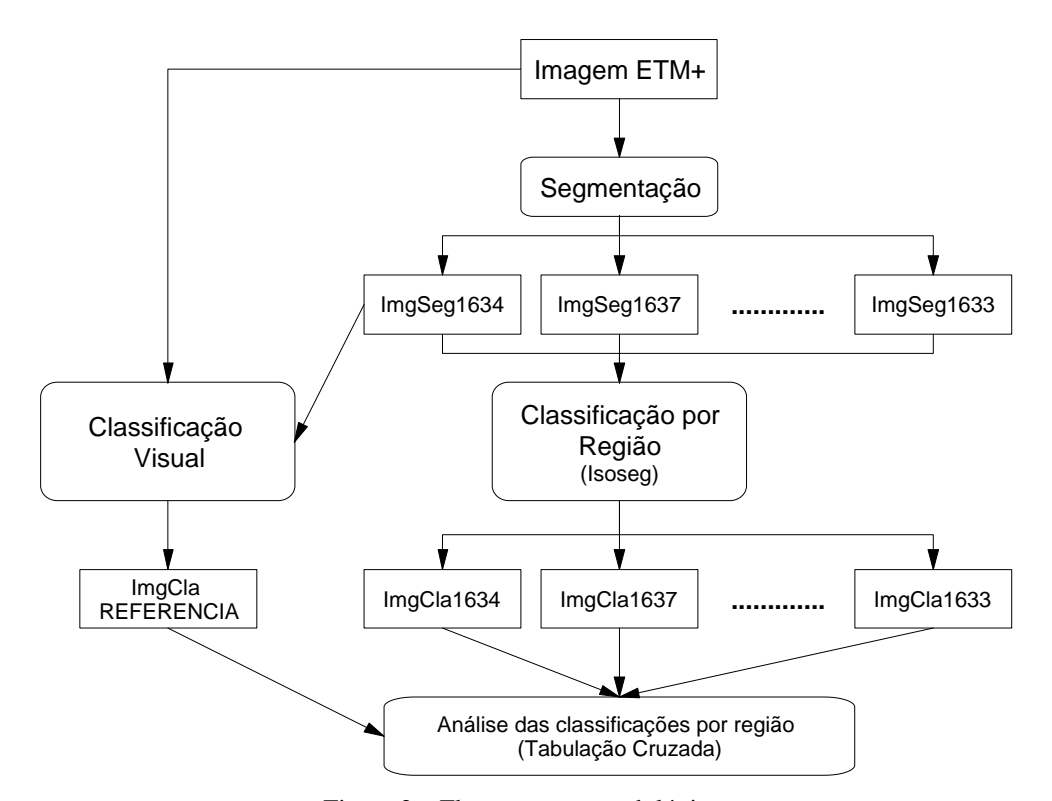

Figura 2 – Fluxograma metodológico.

# **7. Resultados e Discussão**

Os resultados são apresentados de modo a permitir a avaliação e a comparação das imagens classificadas, com base em um classificador por região, diferenciando apenas o tipo de segmentação utilizado como dado de entrada no algoritmo.

# **7.1. Imagem classificada de referência e imagens com base nas segmentações**

Para cada par de limiar presente na **Tabela 1** foi gerado uma classificação por região não supervisionada e as classes obtidas foram agrupadas em: cana, mata, outro uso e solo preparado. A **Figura 3** apresenta o resultado gerado pelo algoritmo Isoseg tendo como base a imagem segmentada ImgSeg1634. Na mesma figura pode-se observar a imagem classificada utilizada como referência para avaliar a influência da segmentação no processo de classificação.

# **7.2 - Influência da segmentação**

Para determinar a influência da segmentação no produto final da classificação por região, foi efetuada uma análise comparativa entre a imagem classificada de referência para cada classificação automática obtida. Os dados desta análise comparativa constituíram uma matriz de erros para cada classificação e os respectivos valores de desempenho geral e índice Kappa.

A **Tabela 2** apresenta a matriz de erro para a classificação (ImgCla 1634) resultante da imagem segmentada ImgSeg1634 e a imagem resultante do processo de classificação está demonstrado na **Figura 3**.

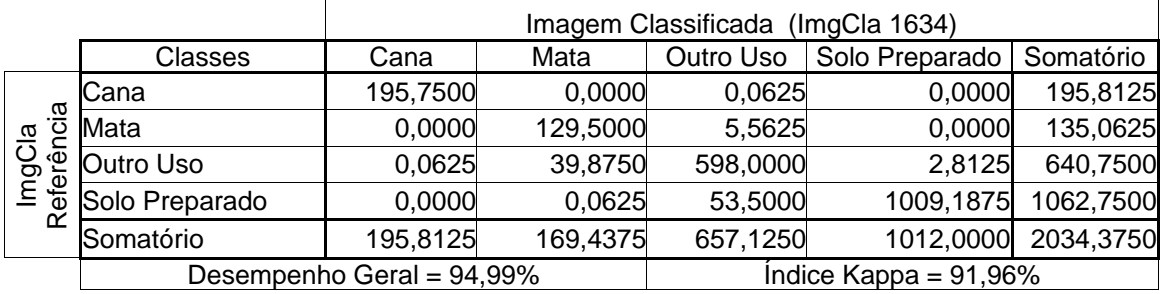

TABELA 2 – Matriz de erro entre da imagem classificada com a segmentação ImgSeg1634

Os resultados apresentados na **Tabela 2** demonstram uma confusão entre as classes temáticas da imagem classificada automaticamente para a imagem de referência. Tal resultado está evidente nas classes mata e outro uso devido à exatidão do consumidor ser de apenas 76,43% para a classe mata e a exatidão do produtor ser de 93,33% para a classe outro uso.

Esta confusão pode ser observada sobre a **Figura 3** onde a área de pivô central, identificada na imagem de referência como classe *outro uso*, foi classificada na ImgCla 1634 como *mata*.

A mesma matriz de erro obtida para a ImgCla 1634 foi determinada para as outras classificações e com base na matriz foi obtido os valores de desempenho geral e índice Kappa. O resultado desta análise, juntamente com o índice IAVAS para cada par de limiar analisado, está apresentado na **Tabela 3**.

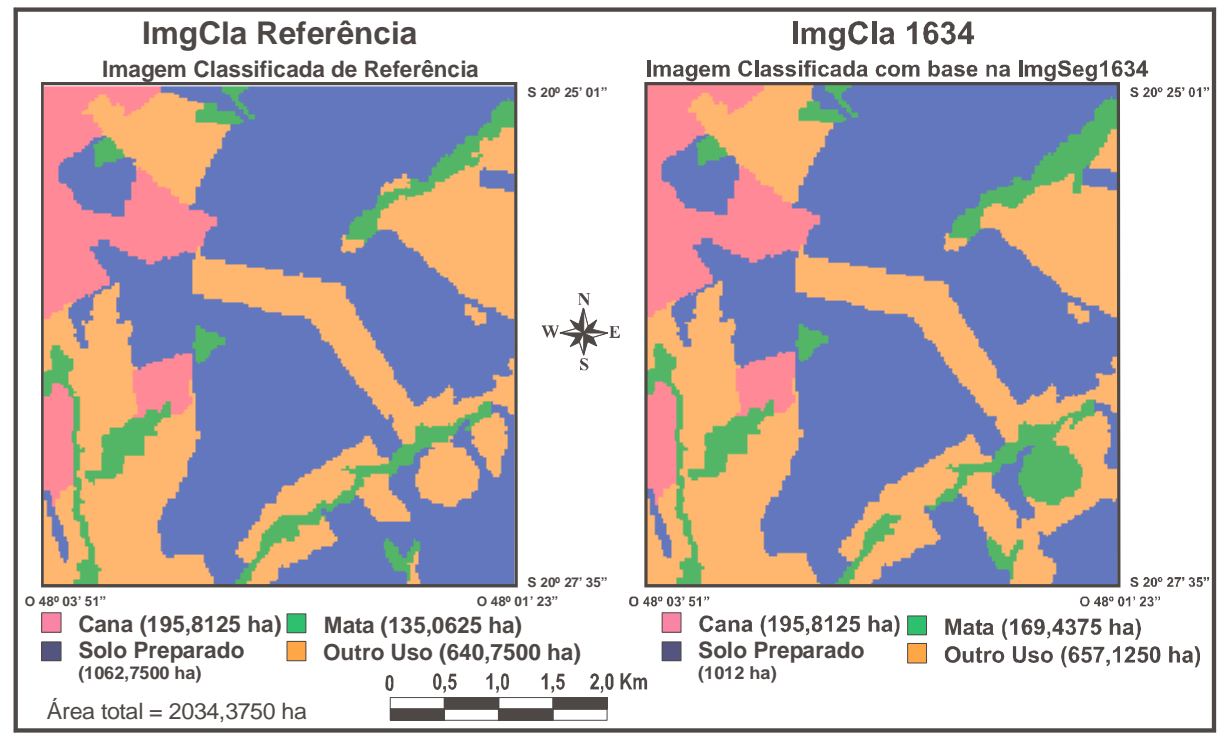

Figura 3 – Imagem Classificada de Referência e Resultado da classificação com base na ImgSeg1634.

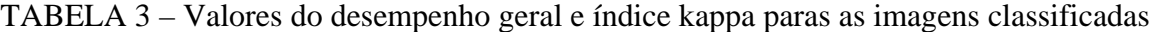

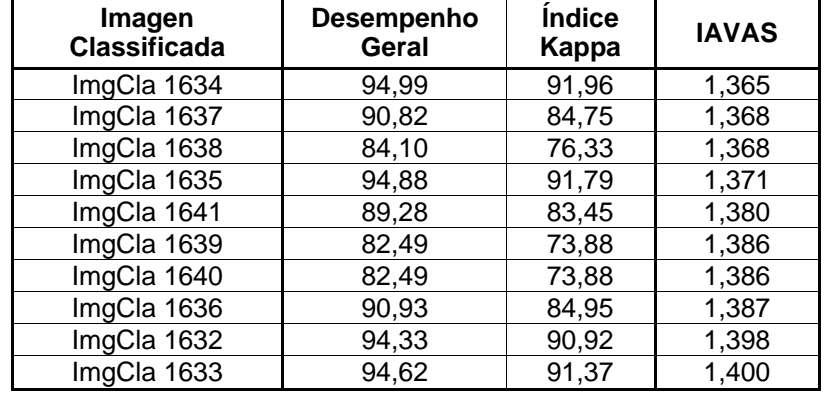

A **Figura 4** demonstra o comportamento do desempenho geral e do índice kappa conforme aumenta o valor do IAVAS para cada segmentação analisada. Percebe-se que não há uma relação direta da qualidade da classificação com o aumento do índice IAVAS, ou seja, quanto maior o IAVAS (o que representa uma segmentação inferior em relação ao dado de referência) não necessariamente a classificação por região terá resultados de pior qualidade. Em alguns momentos ocorre uma melhora na qualidade da segmentação quando utiliza uma segmentação com IAVAS inferior ao da análise anterior.

Percebe-se na **Tabela 3** que a mudança de uma unidade em um dos limiares leva o resultado da classificação de uma condição de excelente para boa e até mesmo para regular. Este fato pode ser melhor visualizado quando comparamos os índices Kappa entre as imagens classificadas ImgCla 1635 e ImgCla 1636.

Da mesma forma que em alguns casos pode-se estar melhorando a qualidade da classificação automática quando altera-se em uma unidade um dos limiares. Esta situação pode ser encontrada quando compare-se a ImgCla 1640 e a ImgCla 1641, onde obteve-se melhores índices na classificação gerada com a ImgSeg1641. O resultado das classificações por região está representado na **Figura 5**.

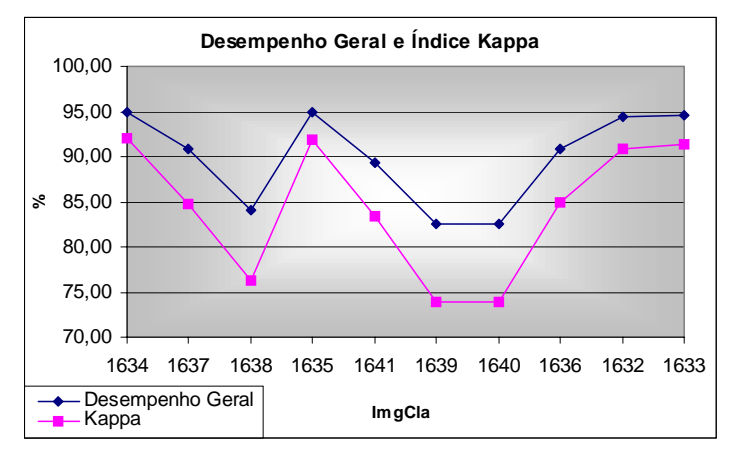

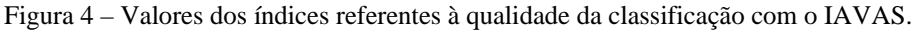

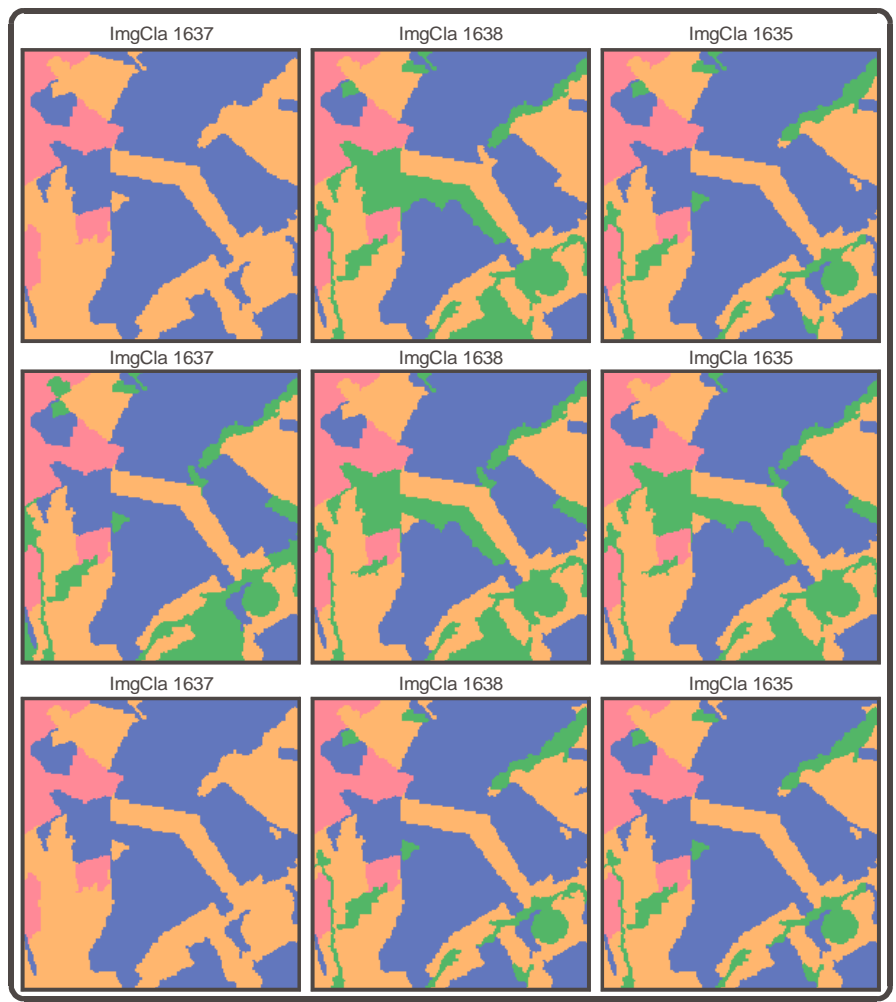

Figura 5 – Resultados da classificação por região conforme as imagens segmentadas.

## **8. Conclusão**

Com base nos dados e na abordagem metodológica utilizada, os resultados alcançados na presente pesquisa permitem concluir que em uma classificação por região os dados de entrada, tanto espectrais como espaciais, possuem influência direta na qualidade do produto final.

Uma etapa fundamental para a avaliação dos resultados obtidos, tanto na segmentação quanto na classificação por região, é a definição do tipo de aplicação de interesse do usuário,

determinando o quê segmentar e classificar em uma imagem. A definição do tipo de aplicação estipula o conjunto de imagens a serem utilizadas, o tipo de algoritmo, os alvos a serem identificados conforme suas características (forma, tamanho, etc.) e principalmente o nível de detalhamento no processo de segmentação.

Pequenas alterações nos limiares fornecem resultados imperceptíveis sobre uma avaliação visual com o intuito de quantificar a qualidade da segmentação. Desta forma a avaliação quantitativa e objetivo é o passo inicial para obtenção de uma classificação por região satisfatória aos interesses do usuário.

A avaliação quantitativa da segmentação representada pelo índice IAVAS forneceu as informações necessárias para uma boa classificação, visto que a imagem classificada com o menor IAVAS obteve os melhores índices de qualidade (Desempenho Geral e Kappa) após a classificação por região.

A presente pesquisa demonstrou que pequenas alterações na qualidade da segmentação levam o classificador a fornecer resultados com qualidade diferenciada, reforçando a necessidade da escolha adequada dos parâmetros no processo de segmentação antes de classificar por região.

### **Referências**

Barros, M.G.M.; Luiz, A.J.B.; Epiphanio,J.C.N. **Segmentação multitemporal de imagens em áreas agrícolas**. In: Simpósio Brasileiro de Sensoriamento Remoto, 10., Foz do Iguaçu-PR, abr.2001. **Anais**. São José dos Campos: INPE. Sessão Poster. p. 759-767. Repositório da URLib: <dpi.inpe.br/lise/2001/09.12.16.33.56>. Disponível em: <http://iris.sid.inpe.br:1998/rep/dpi.inpe.br/lise/2001/09.12.16.33.56>. Acesso em 02 de agosto de 2004.

Câmara, G.; Souza, R.C.M.; Freitas U. M.; Garrido, J. C. P. **SPRING: Integrating Remote Sensing and GIS with Object-Oriented Data Modelling. Computers and Graphics**, v.15, n.6, p.13-22, 1996.

Gonzalez, R.C.; Wintz, P. **Digital image processing**. Prodding: Addison Wesley, 1987. 431p.

Haralick,R.M.; Shapiro,L.G. **Image segmentation techniques**. Machine Vision International: Ann Arbos, 1984. 245 p.

Lucca, E.V.D. **Avaliação e comparação de algoritmos de segmentação de imagens de radar de abertura sintética.** São José dos Campos. 207 p. (INPE – 7507-TDI/721). Dissertação (Mestrado em Sensoriamento Remoto) – Instituto Nacional de Pesquisas Espaciais, 1998. Repositório da URLib: <sid.inpe.br/deise/2000/04.27.16.28>. Disponível em:  $\text{http://iris.sid.infoe.br.1912/rep/sid/inpe.br/deise/2000/04.27.16.28}$ . Acesso em 02 de agosto de 2004.

Mather, P.M. **Computer processing of remotely-sensed images:** an introduction. 2. ed., Great Britain: John Wiley & Sons, 1999. 292p.

Moreira, M.A.; Souza, I.M. **Análise de resultados de segmentação por crescimento de regiões em diferentes técnicas de processanebro dogital de dados do Landsat/TN paramapeamento de área cafeeira.** In: Simpósio Brasileiro de Sensoriamento Remoto, 10., Fos do Iguaçu, abr.2001. **Anais**. São José dos Campos: INPE, 2001. Sessão Poster. p. 119-122. Repositório da URLib. <dpi.inpe.br/lise/2001/09.13.10.56>. Disponível em: <htpp://iris.sid.inpe.br:1912/rep/dpi.inpe.br/lise/2001/09/13.10.56>. Acesso em: 02 de agosto de 2004.

Nascimento, P.S.R. **Avaliação de técnicas de segmentação e classificação por regiões em imagens Landsat-TM visando um mapeamento de unidades de paisagem na Amazônia.** São José dos Campos. 120p. (INPE-6391-TDI/607). Dissertação. (Mestrado em Sensoriamento Remoto) - Instituto Nacional de Pesquisas Espaciais, 1997.

Oliveira,J.C. **Índice para Avaliação de Segmentação (IAVAS): Uma aplicação em Agricultura**. 2002. 160 p. (INPE-9554-TDI/830). Dissertação (Mestrado em Sensoriamento Remoto) - Instituto Nacional de Pesquisas Espaciais, São José dos Campos. 2002.

Oliveira, J.C.; Luiz, A. J.B.; Formaggio, A.R.; Epiphanio, J.C. N. **Avaliação e comparação quantitativa de segmentações por meio do índice IAVAS.** In: Simpósio Brasileiro de Sensoriamento Remoto, 11., 2003, Belo Horizonte. **Anais**... São José dos campos: INPE, 2003. p. 2111-2117. Disponível na biblioteca digital URLib: <ltid.inpe.br/sbsr/2002/11.13.16.27.27>. Acesso em: 02 ago. 2004.